## *[http://eprocure.gov.in](http://eprocure.gov.in/)*

## *Application for creation of Nodal Officers Account*

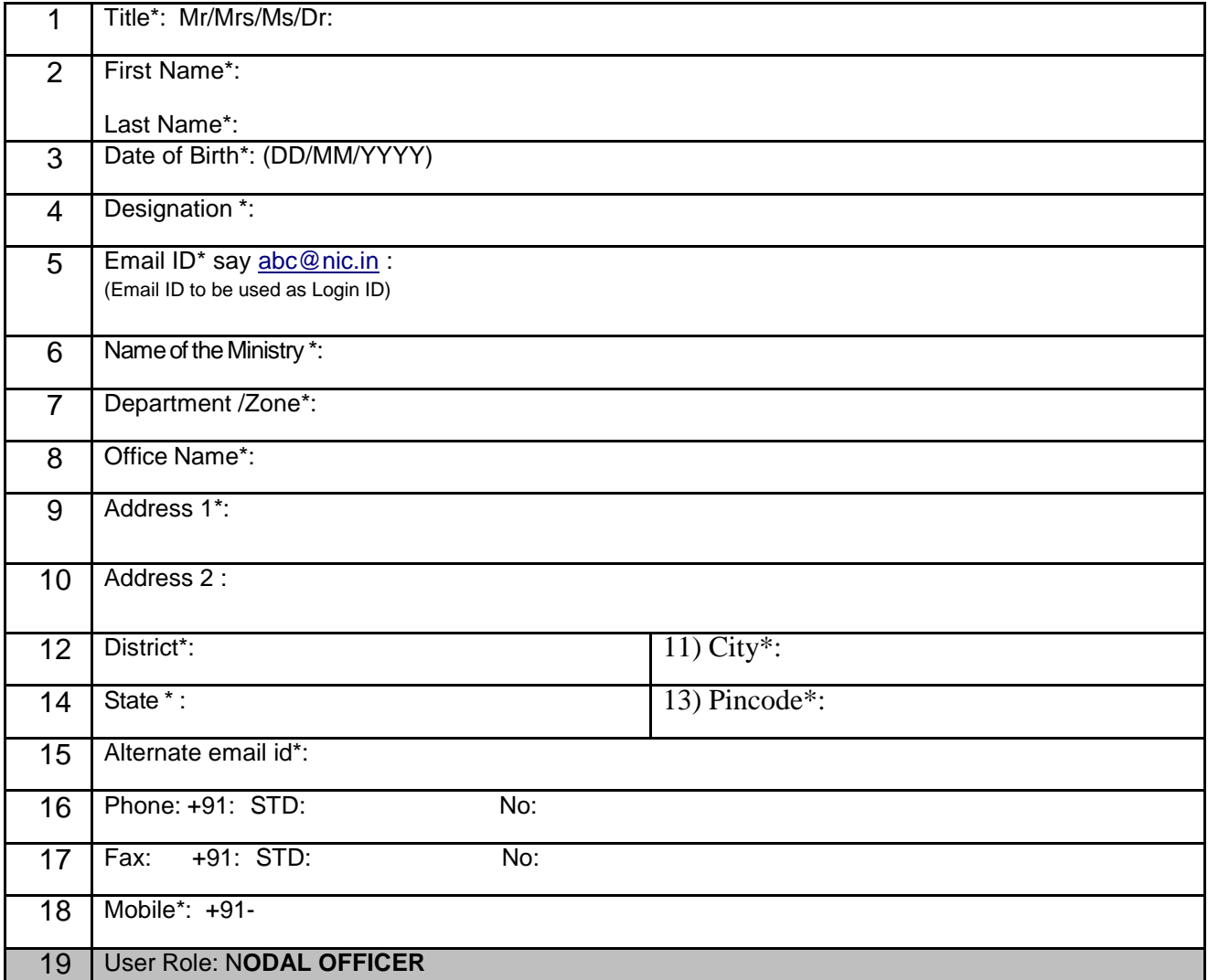

**Date: Signature of the Nodal Officer**

**Seal: Name : \_**

Note: The completed, signed and scanned form may please be sent to the email-id [cppp-nic@nic.in](mailto:cppp-nic@nic.in.TT) . An email will be sent confirming the creation of user account.

**Disclaimer: The sole responsibility of the accuracy and validity of User information/ Contents in the Tender documents shall rest with the authorized user ofthe Account.**

## **INSTRUCTIONS FOR FILLING UP THE FORM**

- Kindly fill all fields in CAPITAL letters
- Email ID is used as Login ID in this portal. Please write the email ID clearly.
- The Alternate Email ID (Col. 14) can be same as login ID. All communications from the server will be sent to alternate email ID only. Care may be taken to ensure that the alternate email id is clearly written if it is different from the Login ID.